# MySocials Gallery: Application for Browsing Galleries of Images from Social Networks

#### Anna Samoryadova, Andrew Bogachev, Pavel Shiryaev, Kirill Kulakov

Petrozavodsk State University Department of Computer Science

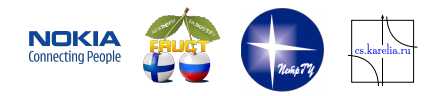

#### 9<sup>th</sup> FRUCT conference, April 25–29, Petrozavodsk, Russia

Anna Samoryadova [MySocials Gallery: Application for Browsing Images](#page-14-0) FRUCT 25-29.04.2011 1/15

<span id="page-0-0"></span> $\Omega$ 

重き イヨギー

# Table of Contents

- <span id="page-1-0"></span>**[Introduction](#page-2-0)**
- 2 [MySocials Project](#page-3-0)
- 3 [MySocials Gallery](#page-6-0)
- 4 [Conclusion](#page-12-0)

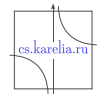

 $QQ$ 

Anna Samoryadova [MySocials Gallery: Application for Browsing Images](#page-0-0) FRUCT 25-29.04.2011 2/15

4 0 8

画

×. **B** ∍  $\sim$ 

Þ

 $\leftarrow$   $\Rightarrow$   $\rightarrow$ 

## Problem

- Social networks as one of the most important part of Internet
- **■** Different target audiences of social networks:
	- $\blacktriangleright$  age
	- $\blacktriangleright$  profession
	- $\blacktriangleright$  hobbies and interests
- Data exchange between members of different social networks

<span id="page-2-0"></span>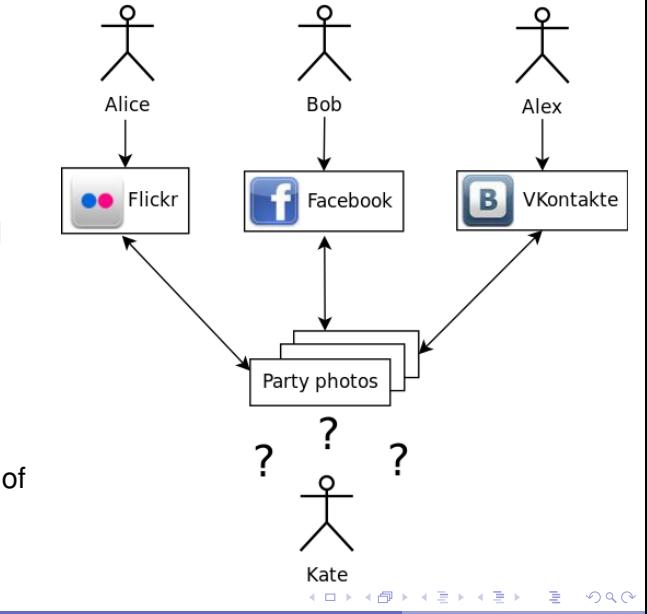

Anna Samoryadova [MySocials Gallery: Application for Browsing Images](#page-0-0) FRUCT 25-29.04.2011 3/15

# MySocials Idea

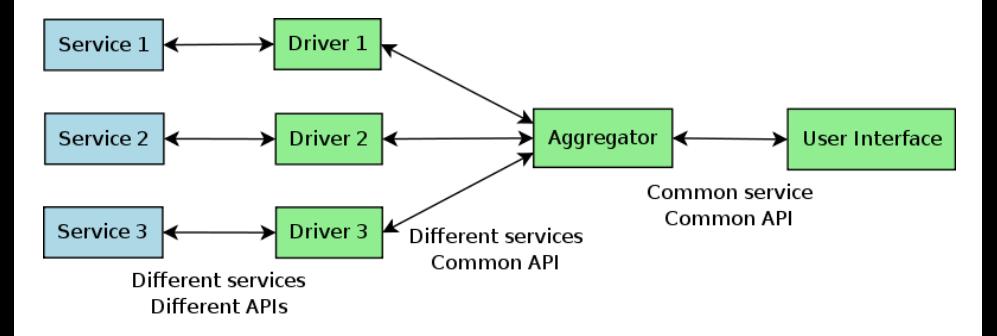

- Unified access to different services
- **Mobility**
- Offline mode

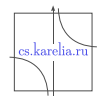

<span id="page-3-0"></span> $QQ$ 

4 ロ ト ィ *ロ* ト

 $\sim$ 

 $\mathbb{B}$  is a  $\mathbb{B}$  is

# MySocials Architecture

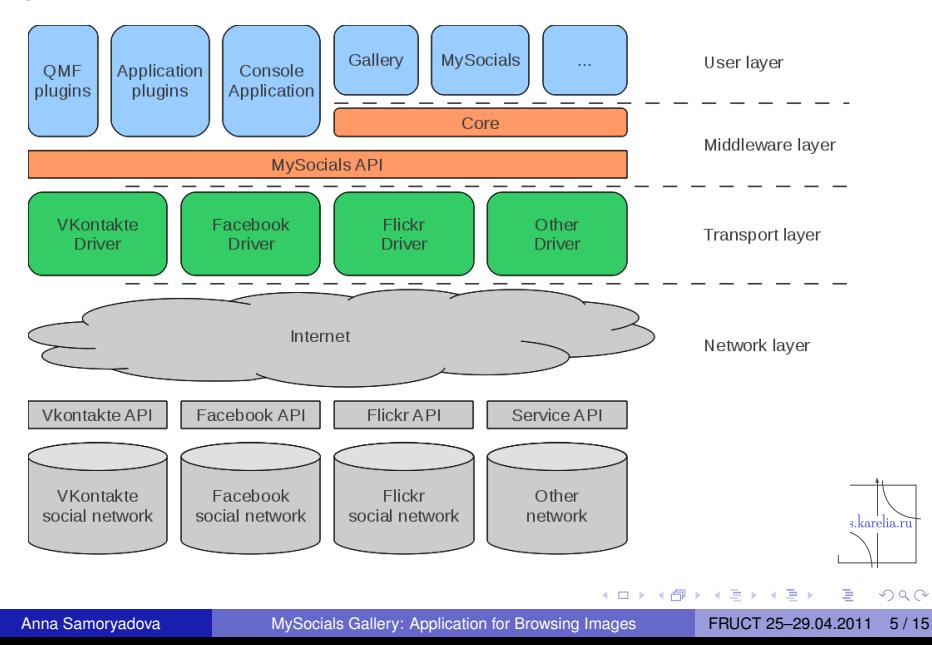

# MySocials Components

Standalone applications:

- MySocials
- **MySocials Gallery**
- MySocials Media (future plans)

Plugins for various frameworks:

 $\blacksquare$  QMF

- Telepathy
- **Maemo 5 sharing manager**

4 同 下

4 0 5

The Se  $\rightarrow$   $\equiv$   $\rightarrow$ 

Supported services:

- VKontakte
- **Facebook**
- $\blacksquare$  Flickr
- **MyWorld from mail.ru**

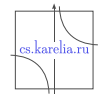

 $\Omega$ 

Anna Samoryadova [MySocials Gallery: Application for Browsing Images](#page-0-0) FRUCT 25-29.04.2011 6/15

# MySocials Gallery Idea

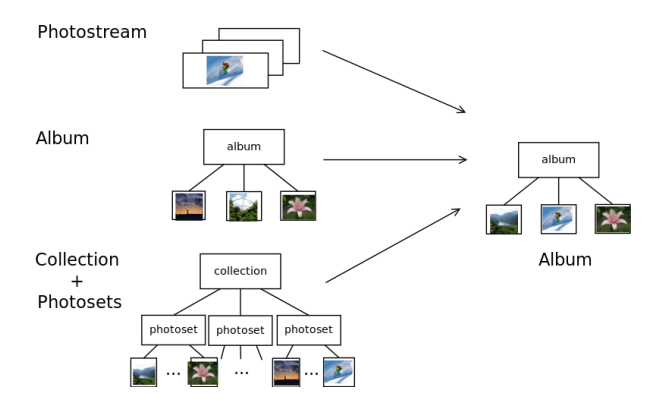

- **Work with friend list**
- Browsing albums and images
- **Uploading images to social services**
- Viewing and posting comments to images

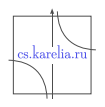

<span id="page-6-0"></span> $\Omega$ 

4 0 8

# MySocials Gallery Architecture

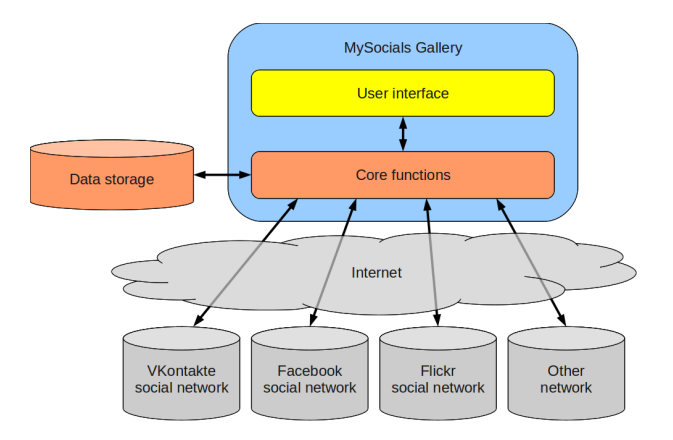

- Image and data caching
- Based on MySocials core functions
- UI used only for displaying data

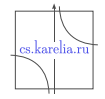

 $QQ$ 

4 ロ ト ィ *ロ* ト

-41  $\mathbb{B}$  is a  $\mathbb{B}$  is

# Implementation Metrics

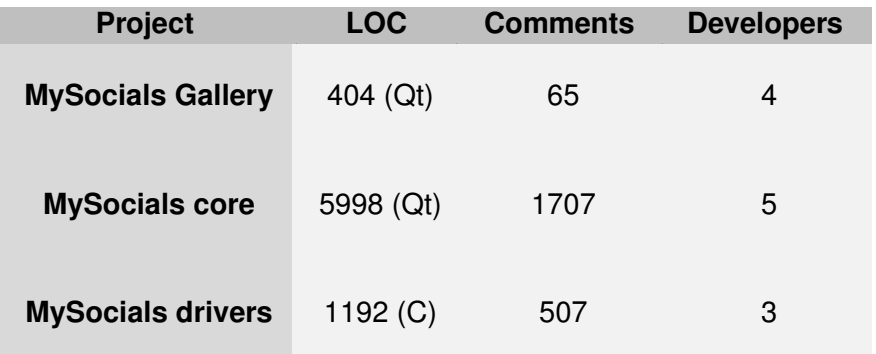

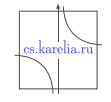

 $299$ 

Anna Samoryadova [MySocials Gallery: Application for Browsing Images](#page-0-0) FRUCT 25-29.04.2011 9/15

4 0 8 1  $\leftarrow$   $\leftarrow$   $\rightarrow$  $\mathcal{A}$ 君主 メモト

Þ

## User Interface

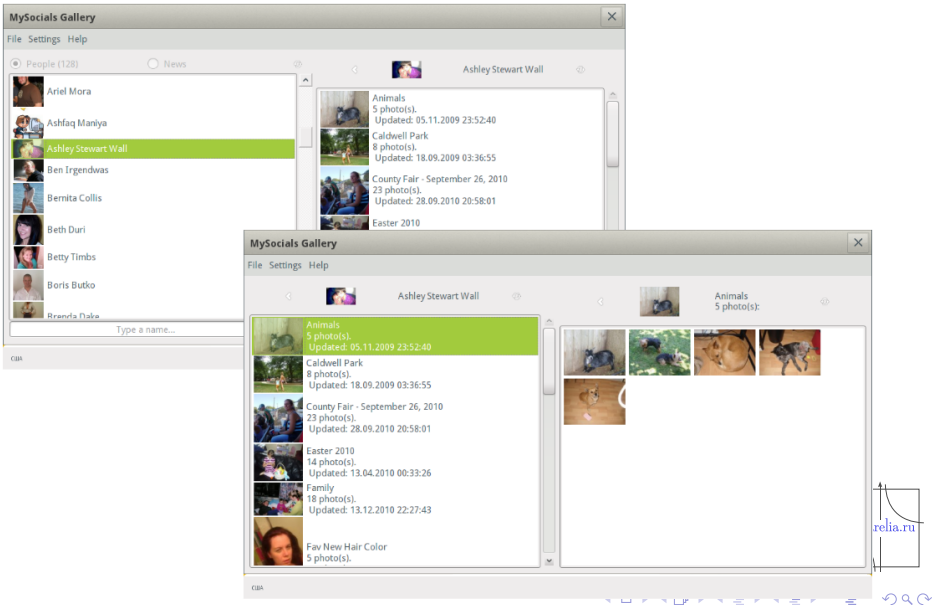

Anna Samoryadova [MySocials Gallery: Application for Browsing Images](#page-0-0) FRUCT 25-29.04.2011 10/15

## User Interface

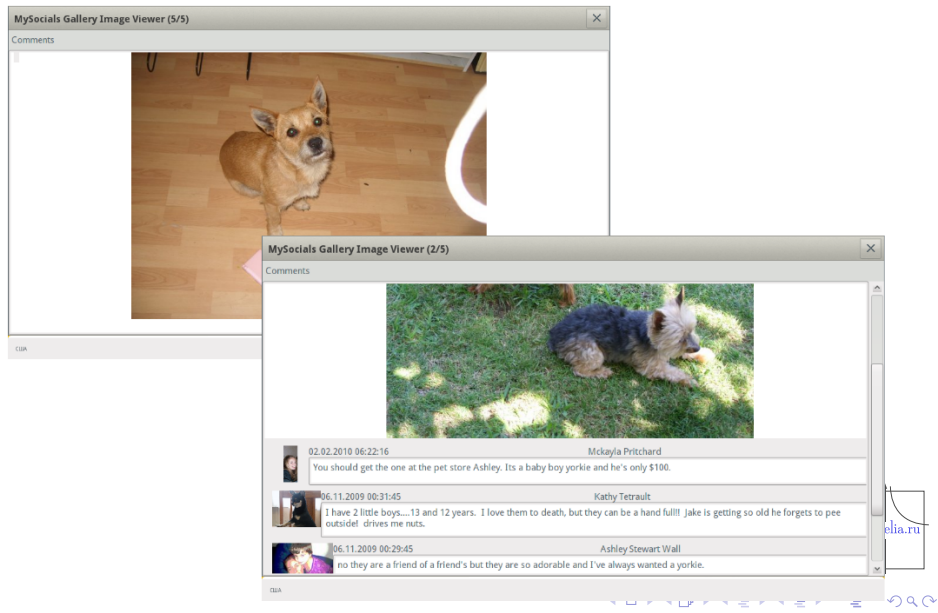

Anna Samoryadova [MySocials Gallery: Application for Browsing Images](#page-0-0) FRUCT 25-29.04.2011 11/15

## Links

- **MySocials project wiki:** <http://oss.fruct.org/wiki/MySocials>
- Open source: <http://gitorious.org/mysocials>
- Obs: [https://build.opensuse.org/project/show?](https://build.opensuse.org/project/show?project=home:mysocials) [project=home:mysocials](https://build.opensuse.org/project/show?project=home:mysocials)
- MeeGo: [https://build.pub.meego.com/project/show?](https://build.pub.meego.com/project/show?project=home:kulakov) [project=home:kulakov](https://build.pub.meego.com/project/show?project=home:kulakov)

#### Please, send your comments to

<maemo-mysocials@cs.karelia.ru> and bugs to <http://oss.fruct.org/bugzilla/>

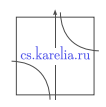

 $\Omega$ 

 $\mathcal{A}$   $\overline{\mathcal{B}}$   $\rightarrow$   $\mathcal{A}$   $\overline{\mathcal{B}}$   $\rightarrow$   $\mathcal{A}$   $\overline{\mathcal{B}}$   $\rightarrow$ 

4 m k 1

## Future Plans

#### **MySocials:**

- publish Qt based version
- news
- add support of multimedia (audio, video)

### **MySocials Gallery:**

- albums include user's favorite images
- albums include images on which user is marked
- news about images and comments updates
- additional work with images (making collages, slideshows, etc.)

cs.karelia

<span id="page-12-0"></span> $\Omega$ 

# **MySocials**

Client for working with

- users' profiles
	- messages

images news

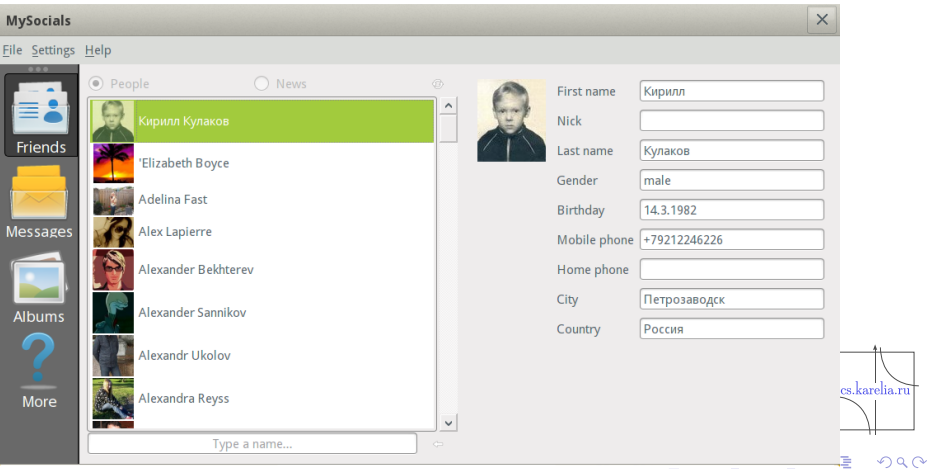

Anna Samoryadova [MySocials Gallery: Application for Browsing Images](#page-0-0) FRUCT 25-29.04.2011 14/15

#### Conclusion

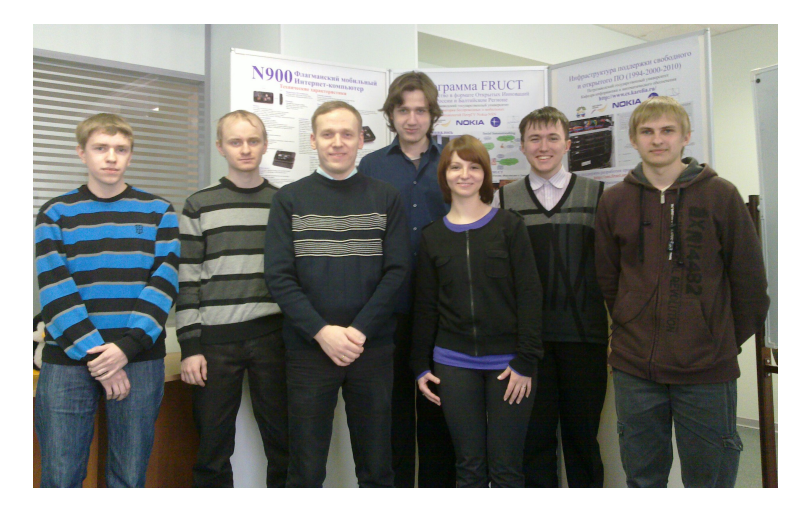

# **Thank you for your attention!**

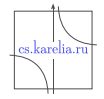

<span id="page-14-0"></span> $299$ 

Anna Samoryadova [MySocials Gallery: Application for Browsing Images](#page-0-0) FRUCT 25-29.04.2011 15/15

イロメス 御き スミメスきょ